# ЛИНЕЙНЫЕ **СПИСКИ**

Некоторые задачи требуют введения структур, способных увеличивать или уменьшать свой размер в процессе работы программы. Основу таких структур составляют динамические переменные, которые хранятся в некоторой области памяти.

Обращение к ним производится с помощью указателя.

Как правило, такие переменные организуются в виде списков, элементы которых являются структурами (*struct*).

Если для связи элементов в структуре задан указатель (адресное поле) на следующий элемент, то такой список называют *однонаправленным* (*односвязным*).

Если добавить в структуру еще и указатель на предыдущий элемент, то получится *двунаправленный список* (*двусвязный*). Если последний элемент связать указателем с первым, получится *кольцевой список.*

Для работы с *однонаправленными* списками шаблон структуры (структурный тип) будет иметь следующий вид:

```
struct TList1 {
  Информационная часть (ИЧ)
  TList1 *next; – Адресная часть
```
};

```
Информационная часть – описание полей 
(членов структуры), определяющих обрабаты-
ваемую в списке информацию;
```
*next* – указатель на следующий элемент.

#### Схема такого списка может иметь вид:

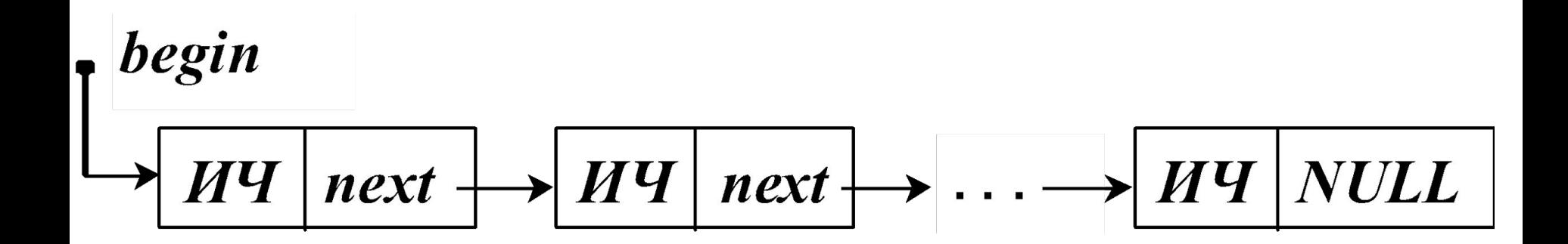

**begin** – адрес первого элемента в списке; Адресная часть последнего элемента равна  $NULL$  - признак того, что следующего за ним **HET!** 

Для работы с *двунаправленными* списками шаблон структуры будет иметь следующий вид:

```
struct TList2 {
  Информационная часть (ИЧ)
  TList2 *prev, *next; 
};
```
*prev* – указатель на предыдущий элемент; *next* – указатель на следующий элемент.

#### Схема такого списка будет иметь вид:

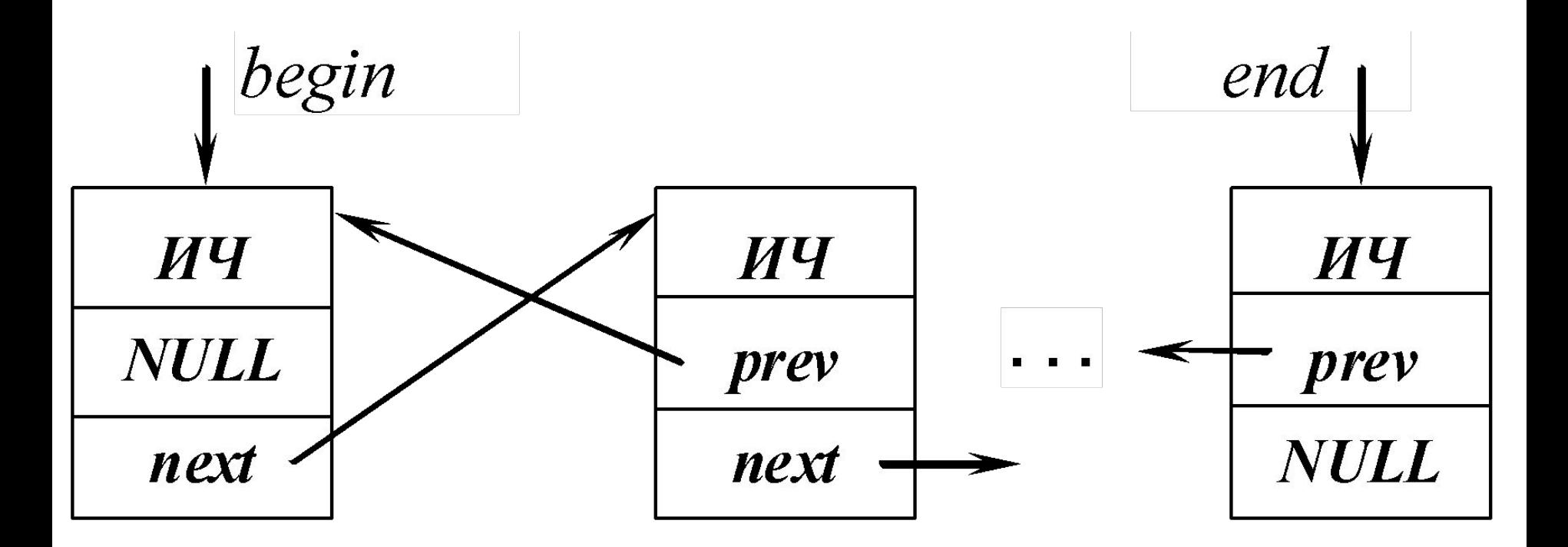

*begin* и *end* – адреса первого и последнего элементов в списке;

Адресные части *prev* первого элемента и *next* последнего элемента равны *NULL*.

Над списками обычно выполняются следующие *операции:*

– начальное формирование списка (создание первого элемента);

– добавление нового элемента в список;

- обработка (просмотр, поиск, удаление и т.п.);
- освобождение памяти, занятой всем

списком.

#### *Структура данных СТЕК*

*Стек* – упорядоченный набор данных, в котором добавление и удаление элементов производится только с конца, который на-зывают *вершиной* стека, т.е. стек – список с одной точкой доступа к его элементам.

Стек это структура данных типа *LIFO* (*Last In,*   $First Out$  – последним вошел, первым выйдет.

Графически Стек можно изобразить так:

$$
\left\lfloor \frac{begin\text{begin} -\\ \text{begin} -\\ \text{begin} \\ \text{array} \end{text{}}\right\rfloor}{\text{begin} -\\ \text{array} \\ \text{array} \end{array}} \right\rfloor
$$

Стек получил свое название из-за схожести с обоймой патронов:

когда добавляется новый элемент, прежний проталкивается вниз и становится недоступным; когда верхний элемент удаляется, следующий за ним поднимается вверх и становится опять доступным.

Число элементов стека не ограничивается. При добавлении элементов в стек память должна динамически выделяться и освобождаться при удалении. Таким образом, стек – динамическая структура данных, состоящая из переменного числа элементов одинакового типа.

Операции, выполняемые над стеком, имеют специальные названия:

*push* – добавление элемента (вталкивание);

*pop* – удаление (извлечение) элемента, верхний элемент стека удаляется (не может применяться к пустому стеку).

Кроме этих обязательных операций используется операция *top* (*peek*) для чтения информации в вершине стека без извлечения.

Рассмотрим основные алгоритмы работы со стеком, взяв для простоты в качестве информационной части целые числа (*int info;*), хотя информационная часть может состоять из любого количества объектов допустимого типа, за исключением файлов.

*Алгоритм формирования стека* Рассмотрим данный алгоритм для первых двух элементов.

1. Описание типа для структуры, содержащей информационное и адресное поля:

struct Stack *info next*

Структурный тип (шаблон) рекомендуется объявлять глобально:

```
struct Stack {
  int info;
  Stack *next;
} ;
```
2. Объявление указателей на структуру (можно объявить в шаблоне глобально):

## Stack \*begin, - Вершина стека \*t; - Текущий указатель

- 3. Так как первоначально стек пуст:  $begin = NULL;$
- 4. Захват памяти под первый элемент:

 $t = new Stack;$ 

в памяти формируется конкретный адрес (обозначим его А1) для первого элемента, т.е. адрес текущего элемента  $t$  равен  $A1$ .

## 5. Ввод информации (обозначим *i***1**); а) формирование информационной части:  $t \rightarrow \text{info} = i1;$

б) формирование адресной части: значение адреса вершины стека записываем в адресную часть текущего элемента (там был *NULL*)  $t \rightarrow$  next = begin;

На этом этапе получили:

$$
t \rightarrow \boxed{\textit{info} = i1 \mid \textit{next}} \rightarrow \textit{begin} = NULL
$$

6. Вершина стека переносится на созданный первый элемент:

 $begin = t$ ;

В результате получается следующее:

$$
begin (A1) \rightarrow \boxed{info = i1} \quad NULL
$$

7. Захват памяти под второй элемент:  $t = new Stack;$ формируется конкретный адрес (*A***2**) для второго элемента.

# 8. Ввод информации для второго элемента (*i***2**); а) формирование информационной части:

 $t \rightarrow \inf_0 = i2$ ;

б) в адресную часть записываем адрес вершины, т.е. адрес первого (предыдущего) элемента (*А***1**):

 $t \rightarrow$  next = begin;

Получаем:

$$
t (A2) \rightarrow \boxed{\textit{info}=i2} \textit{next}=A1
$$

9. Вершина стека снимается с первого и устанавливается на новый элемент (*A***2**):  $begin = t$ ; Получается следующая цепочка:

$$
begin (A2) \rightarrow \boxed{info = next} \rightarrow \boxed{info = next}
$$
  
 $i2 \qquad = A1$   $i1 \qquad NULL$ 

*Обратите внимание*, что действия 7, 8 и 9 идентичны действиям 4, 5 и 6, т.е. добавление новых элементов в стек можно выполнять в цикле, до тех пор, пока это необходимо.

#### Функция формирования элемента стека

Простейший вид функции (типа *push*), в которую передаются указатель на вершину  $(p)$  и введенная информация (*in*), а измененное значение вершины (t) возвращается в точку вызова оператором return:

Stack\* *InStack* (Stack \*p, int in) { Stack  $*t$  = new Stack; // Захват памяти  $t \rightarrow \inf o = in;$  // Формируем ИЧ  $t \rightarrow next = p$ ; // Формируем АЧ return t;

Участок программы с обращением к функции *InStack* для добавления *n* элементов (используем случайные числа) в стек может иметь следующий вид:

```
for (i = 1; i \leq n; i++)\left\{ \right.in = random (20);
            begin = InStack (begin, in);
 }
```
Если в функцию *InStack* указатель на вершину передавать по адресу, то она может иметь следующий вид:

```
void InStack (Stack **p, int in) 
 \left\{ \right.Stack *t = new Stack;
    t \rightarrow \inf_0 = in;t \rightarrow next = *_{p};
    *_{p} = t;
 }
Обращение к ней в данном случае будет: 
    InStack (&begin, in);
```
### *Просмотр стека* **(***без извлечения***)**

1. Устанавливаем текущий указатель на вершину

*t = begin;*

- 2. Проверяем, если стек пуст (*begin* = NULL), то выводим сообщение и либо завершаем работу, либо переходим на формирование стека.
- 3. Если стек не пуст, выполняем цикл до тех пор, пока текущий указатель *t* не равен *NULL*, т.е. пока не обработаем последний элемент, адресная часть которого равна *NULL*.
- 4. ИЧ текущего элемента *t -> info* выводим на экран.
- 5. Переставляем текущий указатель *t* на следующий элемент:

*t = t -> next;*

6. Конец цикла.

Функция, реализующая этот алгоритм:

```
void View (Stack *p) {
   Stack *t = p;
   if ( p = NULL ) { // Или if (!р)
      cout << " Crek nycr! " << endl;
      return;
   }
   while( t != NULL) \{cout << t->info << endl;
      t = t \rightarrow next;
   }
  \left\{ \right\}
```
Обращение к этой функции: *View* (*begin*);

#### *Алгоритм освобождения памяти*

- 1. Начинаем цикл, выполняющийся пока *begin* не станет равным *NULL*.
- 2. Устанавливаем текущий указатель на вершину:

*t = begin*;

- 3. Вершину переставляем на следующий элемент: *begin = begin -> next*;
- 4. Освобождаем память, занятую бывшей вершиной

## *delete t*;

5. Конец цикла.

Функция, реализующая этот алгоритм, может иметь следующий вид:

```
void Del_All ( Stack **p ) {
   Stack *t;
   while (*p := NULL) {
      t = *p;*_{p} = (*_{p}) -> next;
      delete t;
    }
```
}

Параметром данной функции является указатель на указатель, т.е. в функцию передаем адрес указателя на вершину стека для того, чтобы его измененное значение было возвращено из функции в точку вызова.

Обращение к этой функции:

**Del All** (&begin);

После ее выполнения указатель на вершину begin будет равен NULL.

```
Эту функцию можно реализовать и иначе:
  Stack* Del All (Stack *p) {
     Stack *t;
     while (p := NULL) {
        t = p;
        p = p \rightarrow next;
        delete t;
     }
     return p;
  }
В этом случае обращение к ней будет:
     begin = Del_All (begin);
```
В данном случае в функцию передаем указатель на вершину стека, а его измененное значение, равное *NULL*, возвращаем из функции в точку вызова с помощью оператора *return*.

#### *Алгоритм получения информации из вершины стека c извлечением*

- 1. Устанавливаем текущий указатель *t* на вершину  $t =$  begin;
- 2. Сохраняем значение ИЧ *out* (выводим на экран) out = begin  $\rightarrow$  info;
- 3. Переставляем вершину на следующий элемент  $begin = begin -|next|$
- 4. Освобождаем память бывшей вершины *t* delete t;
- После этого в переменной *out* находится нужное нам значение, а стек стал короче на один элемент.

*Функция* (типа *pop*), в которую передаются вершина (*р*) и адрес переменной *out* для интересующей нас информации, измененное значение вершины (*p*) возвращается в точку вызова оператором *return*:

Stack\* *OutStack* (Stack \**p*, int \**out*) { Stack  $*t = p$ ; \*out =  $p \rightarrow$  info;  $p = p \rightarrow$  next; delete t; return p;

}

Обращение к этой функции:

begin = *OutStack* ( begin, &*out* );

Необходимая нам информация *out* (в нашем примере тип *int*) известна в точке вызова, т.к. передается по адресу.

Если в функцию *OutStack* указатель на вершину передавать по адресу, а нужную информацию *out* возвращать из функции оператором *return*, то она может иметь следующий вид:

int *OutStack* ( Stack \*\**p* ) { int *out* ; Stack  $*t = \n *p;$  $out = (*p) \rightarrow info;$  $*_{p} = (*_{p})$  -> next; delete t; return *out*; } Обращение к ней в данном случае будет: *out* = *OutStack* (&begin);

Рассмотрим примеры удаления из стека элементов, кратных 5.

Текст функции удаления непосредственно из стека может иметь следующий вид:

Stack\* **Del\_5**(Stack \*b)

 $\left\{ \right.$ 

```
b = InStack (b, 21); // Добавляем любое число
  Stack \bm{p} = \bm{b};
  t = p ->next; // p предыдущий, t текущий
   while (t != NULL) \{if ( t->info % 5 == 0 ) {
              p \rightarrow next = t -> next;
               delete t;
              t = p \rightarrow next; }
```
# else {  $p = t$ ;  $t = t$  -> next; } }  $t = b$ ; // Удаление из вершины 21  $b = b \rightarrow$  next; delete t; return b;

Обращение к функции: **begin = Del\_5 (begin);**

}

Указатель на вершину стека передаем в функцию, а его измененное значение, возвращаем из функции в точку вызова с помощью оператора *return*.

Функция удаления из стека элементов, кратных

5, с использованием динамического массива:

```
Stack^* Del 5 mas (Stack *b)
\left\{ \right\}int n = 0, a, i, m;
     Stack *t = b;
//--------- Расчет количества элементов \boldsymbol{n}while (t != NULL) {
      n++;t = t \rightarrow next;
   cout <<"n="<<n:
```
 $a = new int[n];$  // Создаем динамический массив // Извлекаем все элементы из стека в массив for  $(i = 0; i < n; i++)$  $b = OutStack( b, a + i);$ /\* Удаляем из массива кратные 5, т.е. переписываем в массив только те, что не кратны 5 \*/ for  $(m = i = 0; i < n; i++)$ if (a[i]  $\% 5! = 0$ )  $a[m++] = a[i];$ 

//  $m$  – количество оставшихся элементов

 $\frac{*}{*}$  Создаем стек снова – переписываем в него элементы, оставшиеся в массиве: \*/ for ( $i = 0$ ;  $i < m$ ;  $i++$ )  $b = InStack (b, a[i])$ ; delete  $\left[\right]$ а; // Освобождаем память /\* Возвращаем в точку вызова вершину вновь созданного стека \*/ return **b**;

Обращение к функции:  $begin = Del 5 mas (begin);$ 

И в этом случае в функцию передаем указатель на вершину стека, а его измененное значение, возвращаем из функции в точку вызова оператором *return*.

Функция создания нового стека из элементов уже созданного стека, не кратных 5:

```
Stack* New_Stack_5 (Stack *b)
\big\{ int inf;
     Stack *new b = NULL;while (b != NULL) \{b = OutStack (b, \&inf);
     if (inf \% 5 = 0)
        new b = InStack ( new b, inf );
   \left\{ \right. return new_b;
```
}

# Обращение к функции: **begin = New\_Stack\_5 ( begin );**

*Линейный поиск* нужной информации в стеке может быть выполнен на базе функции просмотра *View.*

Например, найдем в стеке количество элементов кратных 5 :

int *Poisk* (Stack \*p)  $\left\{ \right.$ int  $k = 0$ ; Stack  $*t = p$ ; while(  $t$  != NULL)  $\{$ if (  $t \rightarrow$  info % 5 = 0)  $k + +$ ;  $t = t \rightarrow$  next; } return k; }

Часть кода с обращением к этой функции:

int kol;

 $kol = Poisk (begin);$ if  $(kol == 0)$ Сообщение, что таких НЕТ! else

Вывод результата!

В функцию передаем вершину стека, а в точку вызова возвращаем количество найденных элементов...